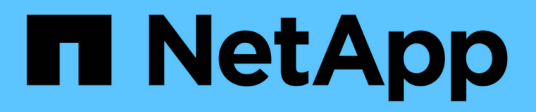

# **Gestión de opciones de almacenamiento**

StorageGRID 11.5

NetApp April 11, 2024

This PDF was generated from https://docs.netapp.com/es-es/storagegrid-115/admin/what-objectsegmentation-is.html on April 11, 2024. Always check docs.netapp.com for the latest.

# **Tabla de contenidos**

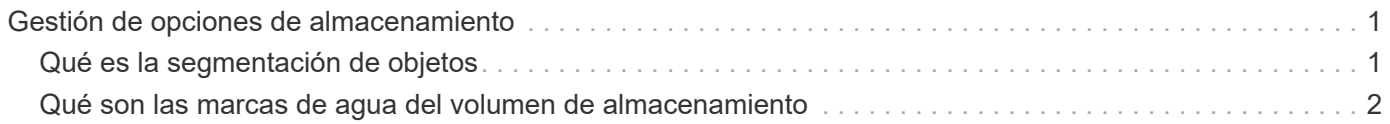

# <span id="page-2-0"></span>**Gestión de opciones de almacenamiento**

Puede ver y configurar Opciones de almacenamiento mediante el menú Configuración del Gestor de grid. Opciones de almacenamiento incluyen la configuración de segmentación de objetos y los valores actuales para las marcas de agua de almacenamiento. También es posible ver los puertos S3 y Swift que utiliza el servicio CLB obsoleto en los nodos de puerta de enlace y el servicio LDR en los nodos de almacenamiento.

Para obtener información sobre las asignaciones de puertos, consulte ["Resumen: Direcciones IP y puertos](https://docs.netapp.com/es-es/storagegrid-115/admin/summary-ip-addresses-and-ports-for-client-connections.html) [para conexiones cliente"](https://docs.netapp.com/es-es/storagegrid-115/admin/summary-ip-addresses-and-ports-for-client-connections.html).

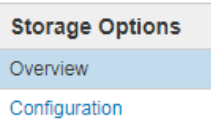

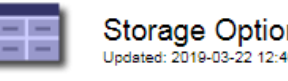

**Storage Options Overview** Updated: 2019-03-22 12:49:16 MDT

#### **Object Segmentation**

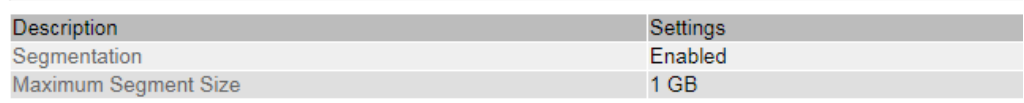

#### **Storage Watermarks**

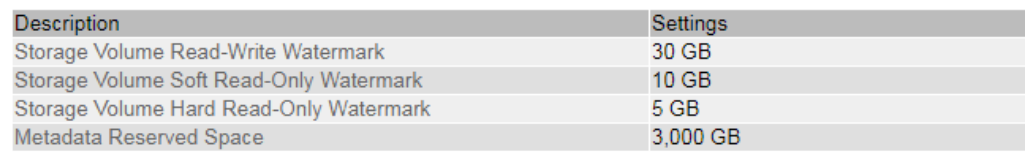

#### **Ports**

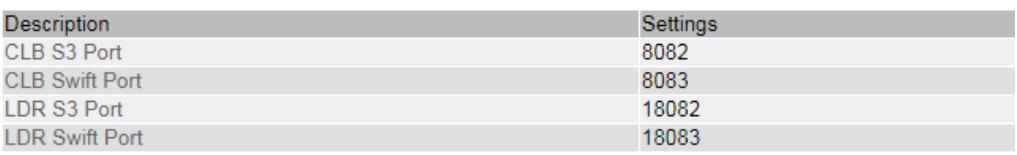

# <span id="page-2-1"></span>**Qué es la segmentación de objetos**

La segmentación de objetos es el proceso de dividir un objeto en una colección de objetos de tamaño fijo más pequeños para optimizar el uso del almacenamiento y los recursos para objetos grandes. La carga de varias partes de S3 también crea objetos segmentados, con un objeto que representa cada parte.

Cuando un objeto se procesa en el sistema StorageGRID, el servicio LDR divide el objeto en segmentos y crea un contenedor de segmentos que enumera la información de encabezado de todos los segmentos como contenido.

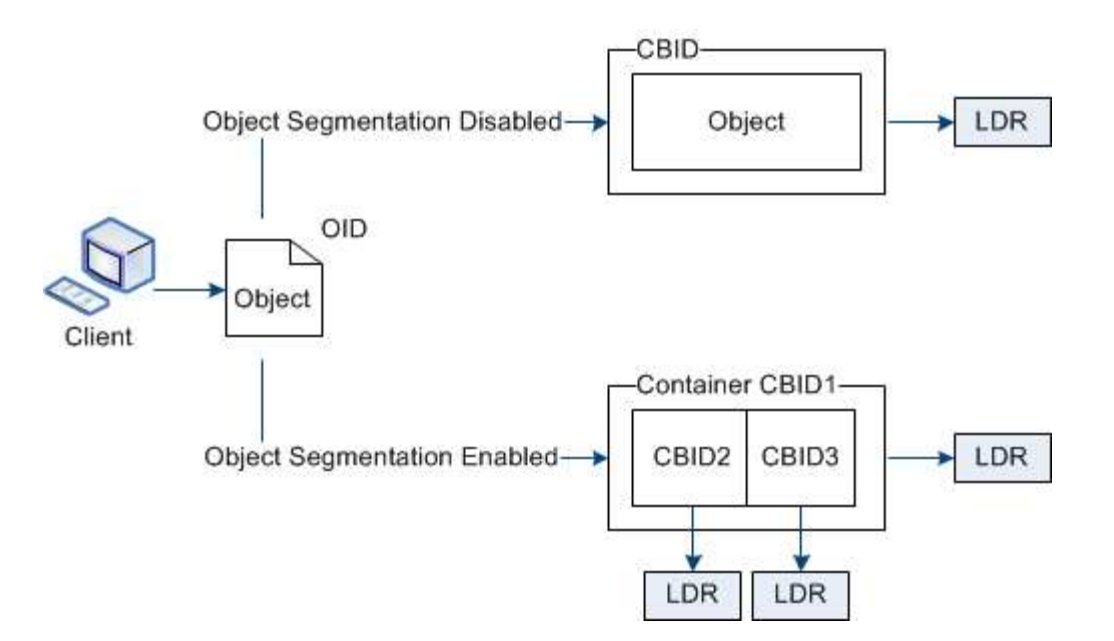

Si el sistema StorageGRID incluye un nodo de archivado cuyo tipo de destino es la organización en niveles del cloud. Simple Storage Service y el sistema de almacenamiento de archivado dirigido es Amazon Web Services (AWS), el tamaño máximo de segmento debe ser menor o igual a 4.5 GIB (4,831,838,208 bytes). Este límite superior garantiza que no se supere la limitación DE PUT AWS de cinco GB. Las solicitudes a AWS que superen este valor fallarán.

Al recuperar un contenedor de segmentos, el servicio LDR reúne el objeto original de sus segmentos y devuelve el objeto al cliente.

El contenedor y los segmentos no están almacenados necesariamente en el mismo nodo de almacenamiento. El contenedor y los segmentos se pueden almacenar en cualquier nodo de almacenamiento.

El sistema StorageGRID trata cada segmento de forma independiente y contribuye al recuento de atributos como objetos gestionados y objetos almacenados. Por ejemplo, si un objeto almacenado en el sistema StorageGRID se divide en dos segmentos, el valor de objetos gestionados aumenta en tres una vez completada la ingesta, de la siguiente manera:

contenedor de segmentos + segmento 1 + segmento 2 = tres objetos almacenados

Puede mejorar el rendimiento al manejar objetos grandes asegurándose de que:

- Cada puerta de enlace y cada nodo de almacenamiento tiene suficiente ancho de banda de red para el rendimiento requerido. Por ejemplo, configure redes de cliente y de cuadrícula independientes en interfaces Ethernet de 10 Gbps.
- Se ponen en marcha suficientes nodos de pasarela y almacenamiento para el rendimiento requerido.
- Cada nodo de almacenamiento tiene suficiente rendimiento de I/o de disco para el rendimiento requerido.

# <span id="page-3-0"></span>**Qué son las marcas de agua del volumen de almacenamiento**

StorageGRID utiliza marcas de agua de volumen de almacenamiento para permitir supervisar la cantidad de espacio útil disponible en los nodos de almacenamiento. Si la cantidad de espacio disponible en un nodo es menor que la configuración de Marca de agua configurada, se activa la alarma Estado de almacenamiento (SSTS) para poder

determinar si necesita agregar nodos de almacenamiento.

Para ver la configuración actual de las marcas de agua del volumen de almacenamiento, seleccione **Configuración** > **Opciones de almacenamiento** > **Descripción general**.

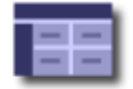

Storage Options Overview<br>Updated: 2019-10-09 13:09:30 MDT

## **Object Segmentation**

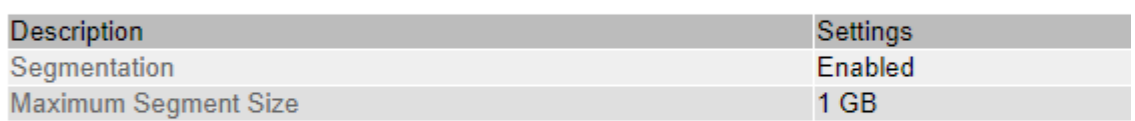

### **Storage Watermarks**

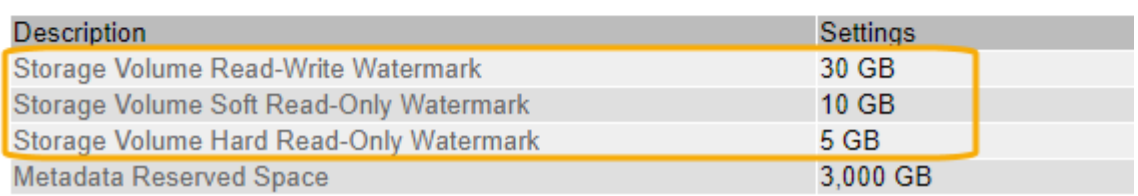

La siguiente figura representa un nodo de almacenamiento con tres volúmenes y muestra la posición relativa de las tres marcas de agua de volumen de almacenamiento. En cada nodo de almacenamiento, StorageGRID reserva espacio en el volumen 0 para los metadatos de objetos; cualquier espacio restante en ese volumen se usa para los datos de objetos. Todos los demás volúmenes se utilizan exclusivamente para datos de objetos, lo que incluye copias replicadas y fragmentos codificados para borrado.

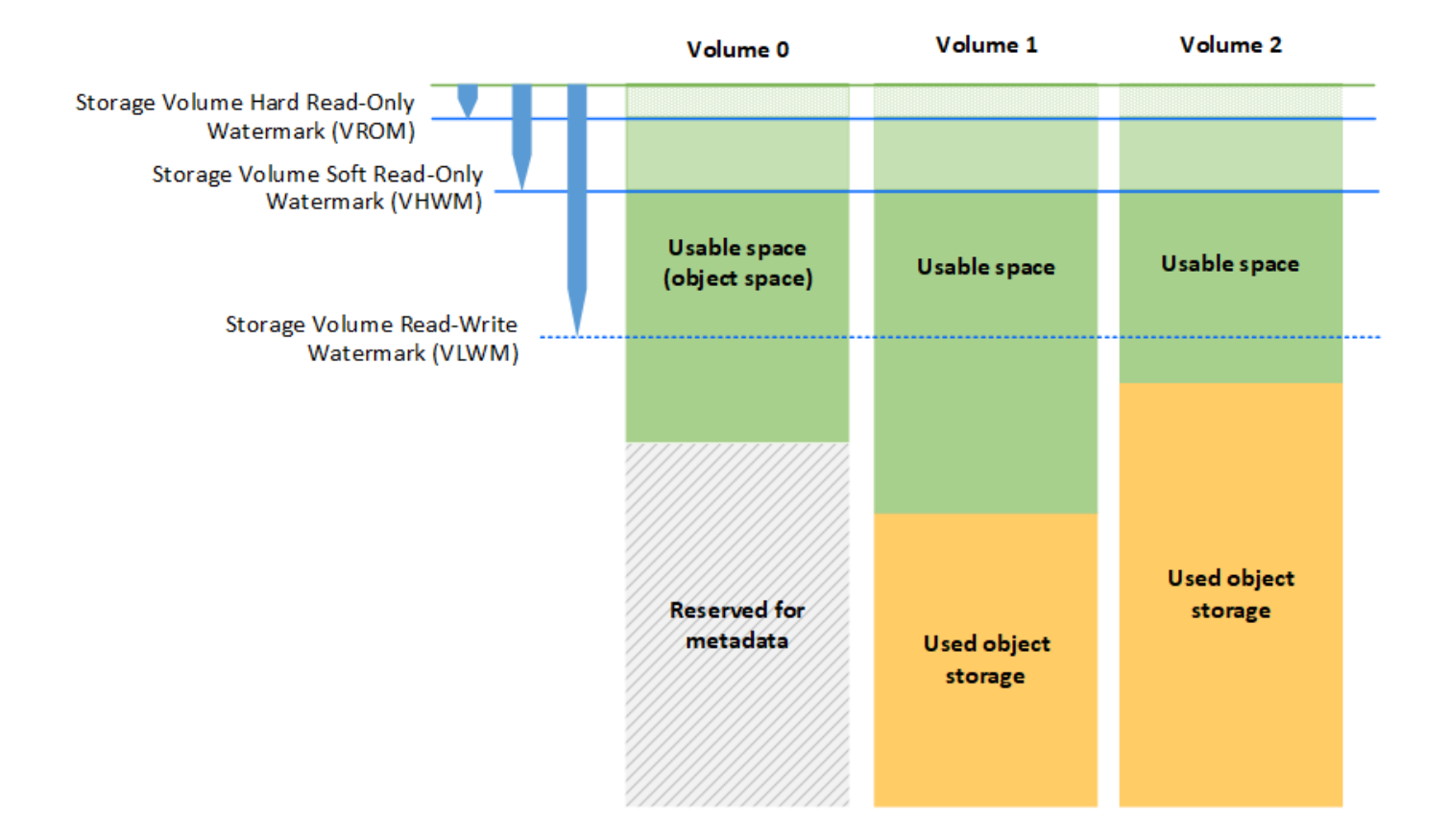

Las marcas de agua del volumen de almacenamiento son valores predeterminados en todo el sistema que indican la cantidad mínima de espacio libre requerida en cada volumen del nodo de almacenamiento para evitar que StorageGRID cambie el comportamiento de lectura/escritura del nodo o active una alarma. Tenga en cuenta que todos los volúmenes deben alcanzar la Marca de agua antes de que StorageGRID actúe. Si algunos volúmenes tienen más de la cantidad mínima requerida de espacio libre, la alarma no se activa y el comportamiento de lectura y escritura del nodo no cambia.

## **Marca de agua de sólo lectura suave del volumen de almacenamiento (VHWM)**

La Marca de agua de sólo lectura suave del volumen de almacenamiento es la primera Marca de agua que indica que el espacio utilizable de un nodo para los datos de objeto se está llenando. Esta Marca de agua representa la cantidad de espacio libre que debe existir en cada volumen de un nodo de almacenamiento para evitar que el nodo entre en «el modo de sólo lectura». El modo de solo lectura suave significa que el nodo de almacenamiento anuncia servicios de solo lectura al resto del sistema StorageGRID, pero completa todas las solicitudes de escritura pendientes.

Si la cantidad de espacio libre en cada volumen es menor que el valor de esta Marca de agua, la alarma Estado de almacenamiento (SST) se activa en el nivel de aviso y el nodo de almacenamiento pasa al modo de sólo lectura suave.

Por ejemplo, supongamos que la Marca de agua de sólo lectura suave del volumen de almacenamiento se establece en 10 GB, que es su valor predeterminado. Si queda menos de 10 GB de espacio libre en cada volumen en el nodo de almacenamiento, la alarma SSTS se activa en el nivel de aviso y el nodo de almacenamiento pasa al modo de solo lectura suave.

# **Marca de agua de solo lectura (VROM) de volumen de almacenamiento**

La Marca de agua de sólo lectura dura del volumen de almacenamiento es la siguiente Marca de agua para indicar que el espacio utilizable de un nodo para los datos de objeto se está llenando. Esta Marca de agua representa la cantidad de espacio libre que debe existir en cada volumen de un nodo de almacenamiento para evitar que el nodo entre en el modo "'modo de sólo lectura'". El modo de solo lectura estricta significa que el nodo de almacenamiento es de solo lectura y ya no acepta solicitudes de escritura.

Si la cantidad de espacio libre en cada volumen de un nodo de almacenamiento es menor que la configuración de esta Marca de agua, la alarma Estado de almacenamiento (SST) se activa en el nivel principal y el nodo de almacenamiento pasa al modo de sólo lectura.

Por ejemplo, supongamos que la Marca de agua de sólo lectura del disco duro del volumen de almacenamiento está establecida en 5 GB, que es su valor predeterminado. Si queda menos de 5 GB de espacio libre en cada volumen de almacenamiento en el nodo de almacenamiento, la alarma DE SSTS se activa en el nivel principal y el nodo de almacenamiento pasa al modo de solo lectura fija.

El valor de la Marca de agua de sólo lectura rígida del volumen de almacenamiento debe ser menor que el valor de la Marca de agua de sólo lectura suave del volumen de almacenamiento.

## **Marca de agua de lectura y escritura de volumen de almacenamiento (VLWM)**

La Marca de agua de lectura-escritura del volumen de almacenamiento solo se aplica a los nodos de almacenamiento que hayan cambiado al modo de solo lectura. Esta Marca de agua determina cuándo se permite que el nodo de almacenamiento vuelva a ser de lectura y escritura.

Por ejemplo, supongamos que un nodo de almacenamiento ha pasado al modo de solo lectura estricta. Si la Marca de agua de lectura y escritura del volumen de almacenamiento se establece en 30 GB (predeterminado), el espacio libre en cada volumen de almacenamiento del nodo de almacenamiento debe aumentar de 5 GB a 30 GB antes de que el nodo pueda volver a ser de lectura y escritura.

El valor de la Marca de agua de lectura y escritura de volumen de almacenamiento debe ser mayor que el valor de la Marca de agua de solo lectura suave de volumen de almacenamiento.

### **Información relacionada**

["Gestión de nodos de almacenamiento completos"](https://docs.netapp.com/es-es/storagegrid-115/admin/managing-full-storage-nodes.html)

#### **Información de copyright**

Copyright © 2024 NetApp, Inc. Todos los derechos reservados. Imprimido en EE. UU. No se puede reproducir este documento protegido por copyright ni parte del mismo de ninguna forma ni por ningún medio (gráfico, electrónico o mecánico, incluidas fotocopias, grabaciones o almacenamiento en un sistema de recuperación electrónico) sin la autorización previa y por escrito del propietario del copyright.

El software derivado del material de NetApp con copyright está sujeto a la siguiente licencia y exención de responsabilidad:

ESTE SOFTWARE LO PROPORCIONA NETAPP «TAL CUAL» Y SIN NINGUNA GARANTÍA EXPRESA O IMPLÍCITA, INCLUYENDO, SIN LIMITAR, LAS GARANTÍAS IMPLÍCITAS DE COMERCIALIZACIÓN O IDONEIDAD PARA UN FIN CONCRETO, CUYA RESPONSABILIDAD QUEDA EXIMIDA POR EL PRESENTE DOCUMENTO. EN NINGÚN CASO NETAPP SERÁ RESPONSABLE DE NINGÚN DAÑO DIRECTO, INDIRECTO, ESPECIAL, EJEMPLAR O RESULTANTE (INCLUYENDO, ENTRE OTROS, LA OBTENCIÓN DE BIENES O SERVICIOS SUSTITUTIVOS, PÉRDIDA DE USO, DE DATOS O DE BENEFICIOS, O INTERRUPCIÓN DE LA ACTIVIDAD EMPRESARIAL) CUALQUIERA SEA EL MODO EN EL QUE SE PRODUJERON Y LA TEORÍA DE RESPONSABILIDAD QUE SE APLIQUE, YA SEA EN CONTRATO, RESPONSABILIDAD OBJETIVA O AGRAVIO (INCLUIDA LA NEGLIGENCIA U OTRO TIPO), QUE SURJAN DE ALGÚN MODO DEL USO DE ESTE SOFTWARE, INCLUSO SI HUBIEREN SIDO ADVERTIDOS DE LA POSIBILIDAD DE TALES DAÑOS.

NetApp se reserva el derecho de modificar cualquiera de los productos aquí descritos en cualquier momento y sin aviso previo. NetApp no asume ningún tipo de responsabilidad que surja del uso de los productos aquí descritos, excepto aquello expresamente acordado por escrito por parte de NetApp. El uso o adquisición de este producto no lleva implícita ninguna licencia con derechos de patente, de marcas comerciales o cualquier otro derecho de propiedad intelectual de NetApp.

Es posible que el producto que se describe en este manual esté protegido por una o más patentes de EE. UU., patentes extranjeras o solicitudes pendientes.

LEYENDA DE DERECHOS LIMITADOS: el uso, la copia o la divulgación por parte del gobierno están sujetos a las restricciones establecidas en el subpárrafo (b)(3) de los derechos de datos técnicos y productos no comerciales de DFARS 252.227-7013 (FEB de 2014) y FAR 52.227-19 (DIC de 2007).

Los datos aquí contenidos pertenecen a un producto comercial o servicio comercial (como se define en FAR 2.101) y son propiedad de NetApp, Inc. Todos los datos técnicos y el software informático de NetApp que se proporcionan en este Acuerdo tienen una naturaleza comercial y se han desarrollado exclusivamente con fondos privados. El Gobierno de EE. UU. tiene una licencia limitada, irrevocable, no exclusiva, no transferible, no sublicenciable y de alcance mundial para utilizar los Datos en relación con el contrato del Gobierno de los Estados Unidos bajo el cual se proporcionaron los Datos. Excepto que aquí se disponga lo contrario, los Datos no se pueden utilizar, desvelar, reproducir, modificar, interpretar o mostrar sin la previa aprobación por escrito de NetApp, Inc. Los derechos de licencia del Gobierno de los Estados Unidos de América y su Departamento de Defensa se limitan a los derechos identificados en la cláusula 252.227-7015(b) de la sección DFARS (FEB de 2014).

#### **Información de la marca comercial**

NETAPP, el logotipo de NETAPP y las marcas que constan en <http://www.netapp.com/TM>son marcas comerciales de NetApp, Inc. El resto de nombres de empresa y de producto pueden ser marcas comerciales de sus respectivos propietarios.